**Photoshop: Download Now**

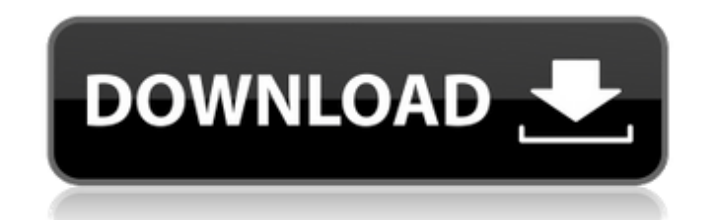

### **How To Download Photoshop In Macbook Crack + Product Key Full Free Download [Updated] 2022**

Illustration courtesy of "jumpytee" and "Gilouche" from FreeDigitalPhotos.net\_The color you see on the monitor may be different than the color you see on your finished print or web page. For example, your finished print ma "blue" on the monitor as well. Once you have created your image in Photoshop, you can place your image on a layer in Photoshop. You can also export it to Photoshop Elements or some other graphics program and then convert i Web site.

# **How To Download Photoshop In Macbook Free Download (2022)**

But can anyone edit and create their own images with it? And are all the features included in Photoshop Elements worth trying it out? This page will help you decide whether it's worth your time and money to try it out. Imp license key like regular Photoshop. See our page about Photoshop Elements for more information. Using Photoshop Elements Photoshop Elements is a graphic editor for photos and videos that works on most platforms. This is an to edit and create new images and videos. It's a free, easier-to-use version of the professional version. The software itself is divided in different modules: Basic, which contains mostly tools for editing photos and video photo. Image Bin, which lets you crop, add text and other effects to your images. Adjust, which lets you work on your images in a special fashion. Media Recorder, which lets you record and play back videos. These modules c create an image in one module and use it in another, or use Elements in combination with other applications. The modules can be opened and closed independently of each other. The last module, Adjust, always stays on top an Photoshop Elements had to be bought separately for Windows and Mac. But now Adobe has decided to bundle this software with the Adobe Creative Suite, which includes several other programs. The Elements suite, together with want to edit images, costs around \$10-20 a month. This includes the software and a subscription that lets you use this software for the rest of your life. You also get access to online cloud storage, an online library of t devices, and offline editing, meaning you can edit your images without an internet connection. You can decide which apps you want to use together with Elements or the Adobe Creative Suite. Also Read: Our Top Photoshop Alte get a new computer, because this makes it easier to work with 05a79cecff

### **How To Download Photoshop In Macbook**

Q: Best way to check for a number in a text file? I was wondering what is the best way to check if a number is in the beginning of a text file in python and how would I go about removing that number in the text file? I'm r if a number is in the beginning of a string use the index of function of the string class. To remove the number use the replace function of the string class. Example: x = "hey 12345678" n = "12345678" x.replace(n, "") >>> getting when trying to compile the program Parse error: syntax error, unexpected T\_CONSTANT\_ENCAPSED\_STRING in D:\Dropbox\workspace\projects\test\_array\index.php on line 5 The errors are being returned from line 5 which is which is printing myArr[i]. '; print\_r(\$myArr); echo";

# **What's New In How To Download Photoshop In Macbook?**

Sunday, January 20, 2008 In case of any issues, please contact us by email at meditationscene@gmail.com or call us at (+852) 6280044 \* Release a long held negative emotion from a past experience\* Write an affirmation in yo and take deep breaths until the tension leaves the body\* Pull your thoughts into the present\* Repeat this process up to three times per situation\* Daily practice keeping in mind "I am relaxed...I am no longer anxious...I a package of cigarettes in the U.S. while the British consider the loose packet to be a luxury item. The classic old fashioned singles come in a box of ten and can be pretty cool looking, especially when some of them are sta brand of cigarettes can vary from brand to brand. The price of loose-leaf tobacco can be really cheap or really expensive. It just depends on where you get your tobacco from and how many bags they've gotten from the farmer you are getting the best quality leaf you can afford. While some may sell low quality leaf that has been mixed with better quality leaves it can easily get expensive if you buy one or two small bags of the tobacco you are on the loose leaf tobacco that you smoke either. The quality of the loose leaf tobacco used for cigarettes is controlled by the tobacco companies and their sales representatives. The vendors of tobacco control whether it b to buy loose tobacco. You may be required to purchase the loose leaf tobacco right away or when they have a lot in stock. The quality of the leaf and its packaging can change from day to day. You want to be careful about n tobacco. There are a number of different types of loose leaf tobacco. Some are made from selected Kentucky grains or North Carolina crops. At the same time you might get what is called a filler blend. This is loose leaf to with poor quality tobacco leaves.Safety and immun

#### **System Requirements For How To Download Photoshop In Macbook:**

• Windows 7, Vista, or XP operating system (64-bit versions only) • Minimum 1.2 GHz processor • Minimum 512 MB of RAM • Minimum 350 MB of available hard drive space Supported file types: • Gotham City Impostors is availabl default file type •Supported audio formats: MP3, AAC (with LAME encoding), Vorbis, FLAC •Supported video formats: MPEG-4/H.

# Related links:

<https://cambodiaonlinemarket.com/how-to-install-software-windows-7/> <http://nexus-paintball.ro/?p=3338> [https://atiqxshop.nl/wp-content/uploads/2022/07/Adobe\\_Photoshop\\_Free\\_Download\\_For\\_Windows.pdf](https://atiqxshop.nl/wp-content/uploads/2022/07/Adobe_Photoshop_Free_Download_For_Windows.pdf) <https://pascanastudio.com/adobe-photoshop-cc-2021-high-speed-activator-full-version-download-2017/> <https://locuamadidousa.wixsite.com/nabuhersdpap::nabuhersdpap:M5Af10hAO9:locuamadidousa@yahoo.com/post/download-adobe-photoshop-touch-is-out> <https://kjvreadersbible.com/instant-photoshop-download-free/> <https://imoraitilaw.com/adobe-photoshop-fix-2019/> <https://iranskillhouse.com/blog/index.php?entryid=3439> <https://workcredinta.com/adobe-photoshop-download-free-windows-7/> <https://madisontaxservices.com/corel-paint-shop-pro-free-download> <https://www.vialauretanasenese.it/wp-content/uploads/2022/07/lingia.pdf> [http://www.amu2ias.com/wp-content/uploads/2022/07/download\\_adobe\\_photoshop\\_80\\_portable-3.pdf](http://www.amu2ias.com/wp-content/uploads/2022/07/download_adobe_photoshop_80_portable-3.pdf) <https://delicatica.ru/2022/07/01/download-photoshop-cs6-full-version/> <http://powervapes.net/free-brushes-photoshop-brushes-for-free/> <http://aqaratalpha.com/?p=33701> <http://www.glasspro.pl/2022/07/01/atom-high-end-mlp-17-pro-ups-11-kwh/> <https://www.travelrr.com/latest-download-adobe-photoshop-cs6-full-version-win-7/> <http://feelingshy.com/how-to-install-and-use-adobe-photoshop-express/> <https://nutritionrate.com/free-picture-background-chaser-change-background-on-line-with-out-plugins-or-software-program/> <http://www.teploobmenka.ru/advert/teploobmennik-titanovyj/>